# Условия задач заключительного этапа

# Задача 1. Подбор пароля

Для входа в систему используется пароль, который состоит из трех двузначных чисел. Двузначные числа образуют между собой примитивную пифагорову тройку (сумма квадратов двух чисел равна квадрату третьего числа, каждое из чисел натуральное, числа взаимно простые). Известно, что первым всегда стоит наименьшее двузначное число.

Сколько максимально времени потребуется для подбора пароля, если ввод пароля занимает 1 секунду, а задержка между вводом паролей составляет 1 секунду? Ответ дать в виде числа секунд.

#### Решение

Необходимо найти количество троек чисел (a, b, c) таких, что  $c^2 = a^2 + b^2$  или  $b^2 = a^2 + c^2$ , при этом,  $10 \le a,b,c \le 99$ . Известно, что первое число наименьшее, то есть  $a < b$  и  $a < c$ . Числа а, b, с должны быть взаимнопростыми, то есть  $HO\mathcal{L}(a,b) = HO\mathcal{L}(b,c) = HO\mathcal{L}(a,c) = 1$ .

Для реализации функции НОД (наибольший общий делитель) можно воспользоваться алгоритмом Евклида: вычитать из большего числа меньшее, пока они не сравняются. Результатом и будет НОД.

Пример реализации функции НОД на языке программирования С приведен в листинге 1.1-1.

Листинг 1.1-1 - Реализация функции НОД на языке программирования С

```
/// поиск НОД для 2-х чисел
/// PARAMS
     а - первое число
111\frac{1}{11} b - второе число
// RETURN
/// вычисленный НОД
int NOD(int a, int b)
\left\{ \right.while (a := b)\left\{ \right.if (a > b)a = a - b;
     else
       b = b - a;\}return a;
\rightarrow
```
Общий цикл перебора чисел и поиска требуемых троек на языке программирования С++ привелен в листинге 1.1-2.

```
Листинг 1.1-2 – Реализация цикла перебора на языке программирования C++
int \text{main}()
```

```
\sqrt{ }int a, b, c; // искомые числа
  int count = 0; // счетчик числа найденных троек
  for (a = 10; a < 100; a++)for (b = 10; b < 100; b++)for (c = 10; c < 100; c++)\left\{ \right.if (// условие на пифагоровы тройки
            (c * c == a * a + b * b || b * b == a * a + c * c)// условие на первое минимальное число
            &a a < b &&a a < c// условие на взаимнопростые числв
            \&\&\text{ NOD}(a,b) == 1 \&\&\text{ NOD}(b,c) == 1 \&\&\text{ NOD}(a,c) == 1\rightarrow\left\{ \right.count++; // увеличение счетчика на 1
            // вывод на экран найденной тройки
           \}\}\mathcal{E}
```
В результате программа выведет следующие комбинации:

```
1 - (11, 60, 61)2 - (11, 61, 60)3 - (12, 35, 37)4 - (12, 37, 35)5 - (13, 84, 85)6 - (13, 85, 84)7 - (16, 63, 65)8 - (16, 65, 63)9 - (20, 21, 29)10 - (20, 29, 21)
```
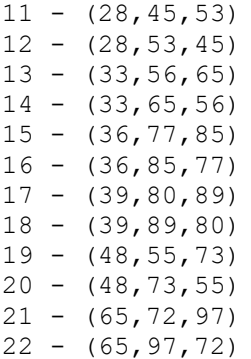

Под условия задачи подходит 22 комбинации. Учитывая, что время ввода комбинации 1 секунда и задержка между соседними комбинациями 1 секунда, общее время, требуемое на ввод всех комбинаций  $T = 22 + 21 = 43$  секунды (после ввода последней комбинации нет задержки).

## **Ответ: 43 секунды**.

# **Задача 2. Несанкционированный вход**

Администратору был предоставлен журнал аудита входа в информационную систему. Формат записи журнала:

Логин ТипОперации Время

ТипОперации принимает одно из значений: Вход или Выход.

Время записано в формате *ДД.ММ.ГГГГ ЧЧ:ММ:СС*.

Каждая запись начинается с новой строки. В качестве разделителя между полями записи используется знак табуляции (TAB).

Система подразумевает, что при корректной работе у пользователей не может быть более одной открытой сессии.

Известно, что была попытка несанкционированного подключения к системе с использованием логина одного из пользователей.

Определите время несанкционированного подключения и логин скомпрометированного пользователя.

*К задаче прилагается:* 

*файл журнала audit\_v1.log.txt.*

#### **Решение**

Под несанкционированным входом подразумевается ситуация, когда у одного пользователя более одного открытого сеанса. То есть, в журнале присутствует две записи «Вход», между которыми нет записи «Выход» для одного пользователя.

Для упрощения поиска таких записей существует 2 подхода: использовать MS Excel с настроенными фильтрами и сортировкой или написать программу, которая в автоматическом режиме будет осуществлять разбор записей журнала и определение пользователей с несколькими открытыми сеансами.

Пример функционирования такой программы:

- 1) Из файла журнала берется очередная запись (строка).
- 2) Из строки выделяется *Логин* и *ТипОперации* (по разделительным символам).
- 3) Если *ТипОперации* «*Вход*», добавляем Логин в массив пользователей с открытым сеансом. Если такой пользователь в массиве уже есть – обнаружен несанкционированный вход.
- 4) Если *ТипОперации* «*Выход*», удаляем Логин из массива пользователей с открытым сеансом.

Пример реализации программы на языке программирования C++ приведен в листинге 2.1-1.

```
Листинг 2.1-1 - Реализация поиска несанкционированной записи в журнале на языке
программирования C++#include <locale>
#include <iostream>
#include <fstream>
#include <string>
#include <map>
using namespace std;
int \text{main}()\{// открытие файла на чтение
    ifstream fin("audit v1.log.txt");
    string line;
    int tabInd, tabInd2;
    string login, action;
    // словарь открытых сеансов
    map<string, string> sessions;
    // в цикле считывание очередной строки,
    // пока не конец файла
    while (!qetline(fin, line).eof())\left\{ \right.// индекс первого разделителя (для поля Логин)
        tabInd = line.find(' \t');
        // индекс второго разделителя (между ними типОперации)
        tabInd2 = line.find('\t', tabInd+1);
        // копируем Логин из строки журнала
        login = line.substr(0, tabInd);// копируем ТипОперации из строки журнала
        action = line.substr(tabInd + 1, tabInd2 - tabInd - 1);// поиск в словаре по Логину
        auto it = sessions. find (login) ;
        // Запись в словаре не найдена - добавляем новую
        if (it == sessions.end())
            sessions[login] = action;else
        // запись в словаре найдена
        \left\{ \right.// если сохраненный ТипОперации совпадает с текущей - ошибка!
          // вывод на экран информации о несанкционированном доступе
            if (sessions [login] == action)
                 cout << "Bad login: " << line << endl;
            else
                 // иначе удаляем запись из словаря
                 sessions.erase(it);
        \rightarrow} // while
\overline{\mathcal{X}}
```
В результате программа выведет следующий результат: Bad login: user27 Bxog 14.01.2021 11:00:24

Осуществив поиск в файле журнала по логину *user27*, можно найти следующие записи:

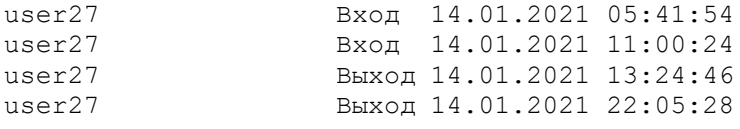

В результате можно сделать вывод, что была попытка несанкционированного подключения от имени пользователя user27 14.01.2021 05:41:54 или 14.01.2021 11:00:24.

#### **Ответ: user27 14.01.2021 05:41:54 или 14.01.2021 11:00:24.**

# **Задача 3. Цифровая панель**

Для передачи сообщения используется цифровая клавиатура (см. рисунок) и следующий алгоритм шифрования: каждый символ кодируется последовательностью из 3-х цифр. При этом, последовательность не может начинаться с 0 и 9, двигаться между клавишами можно только по правилам шахматного коня.

|   | Ζ | 3 |
|---|---|---|
| 4 | 5 | 6 |
|   | 8 | 9 |
|   |   |   |

Рисунок. Цифровая панель

Алфавит какой длины можно использовать при таком алгоритме шифрования?

#### **Решение**

Длина алфавита определяется количеством различных комбинаций из трех цифр, которые можно получить из панели с учетом правил и ограничений их построения. Правило шахматного коня определяет порядок перехода от одной цифры к другой (см. рисунок 3.1-1).

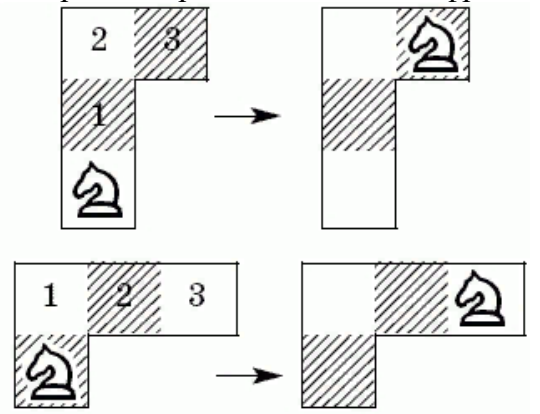

Рисунок 3.1-1 – Правило шахматного коня

Существует два варианта решения:

- 1. Перебор всех комбинаций вручную.
- 2. Автоматическое построение комбинаций с использованием графа переходов.

#### Способ 1.

Для поиска всех возможных комбинаций необходимо построить варианты перехода из каждой цифры клавиатуры. Возможные переходы:

 $1: 6, 8$ 

 $2: 9.7$ 

3: 4, 8

4: 0, 3, 9

5: пусто

6: 0, 1, 7

 $7: 2.6$ 

8: 1, 3 9: 2, 4

 $0: 6.4$ 

Далее необходимо построить таблицу со всеми возможными комбинациями

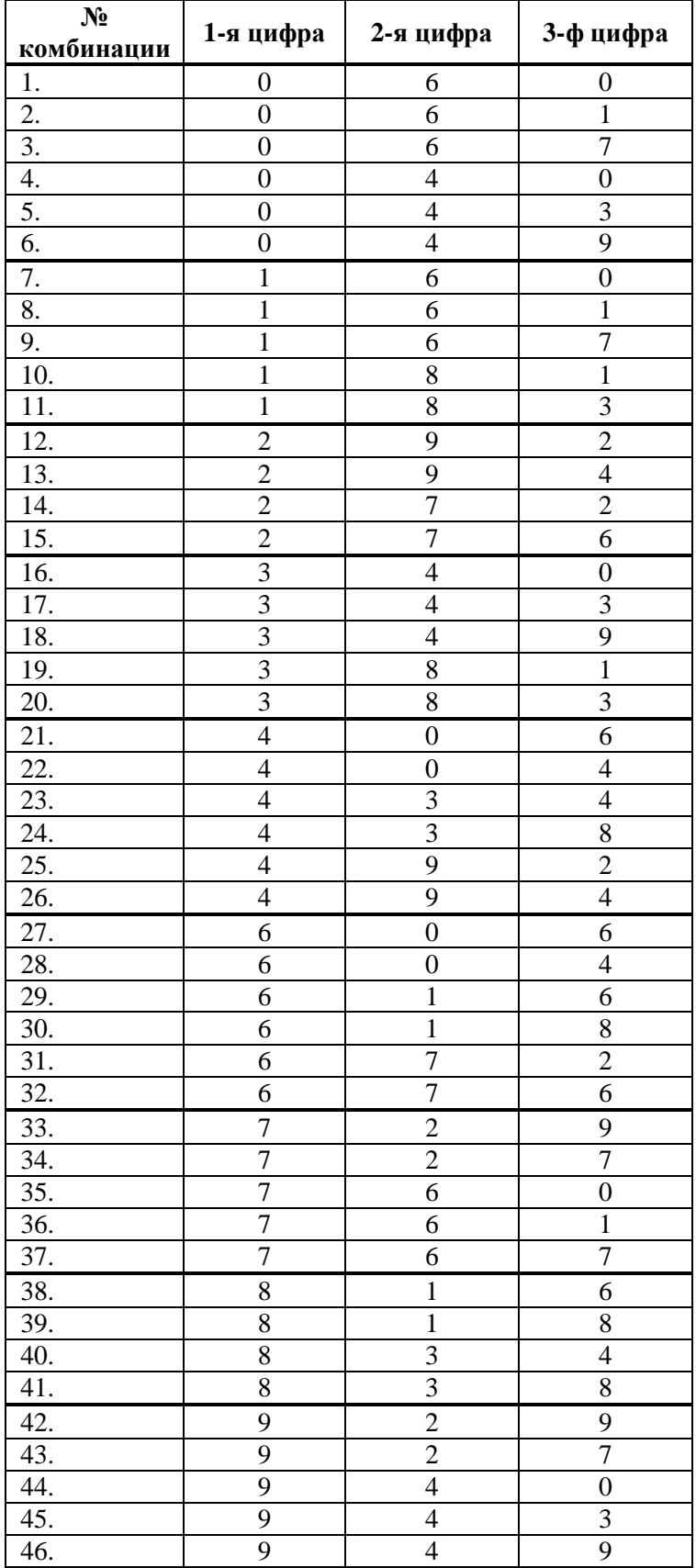

38

Всего 46 комбинаций. В задании указано, что комбинация не может начинаться с 0 (6 комбинаций) и с 9 (5 комбинаций). Ответ: 46–6–5 = 35 комбинаций.

## Способ 2.

Необходимо задать матрицу переходов (двумерный массив), после чего осуществить перебор всех возможных трехзначных путей.

Пример задания матрицы на основе словаря на языке программирования C++ представлен в листинге 3.1-1.

```
Листинг 3.1-1 – Матрица переходов на основе словаря на языке программирования C++// Словарь переходов
```

```
// ЦИФРА --> массив возможных переходов
map<int, vector<int>>
table = { {0, {4, 6}}, // переходы из 0
                                        \{1, \{6, 8\}\}, // переходы из 1
                                        {2, {7, 9}}, // переходы из 2<br>{3, {4, 8}}, // переходы из 3
                                        \{4, \{3, 9, 0\}\}, // переходы из 4
                                        \{5, \{\}\},// переходы из 5
                                        {6, {1, 7, 0}},// переходы из 6
                                        \{7, \{2, 6\}\}, // переходы из 7
                                        \{8, \{1, 3\}\}, / / переходы из 8
           \{9, \{2, 4\}\}\// переходы из 9
```
 $\}$ ;

Функцию подсчета числа комбинаций можно сделать рекурсивной. На вход функции подается первая цифра и длина комбинации. Функция рекурсивно вычисляет количество таких комбинаций на основе матрицы переходов. Реализация функции на языке программирования C++ представлена в листинге 3.1-2.

Листинг 3.1-2 – Реализация функции подсчета числа комбинаций на языке программирования C++

```
/// Функция подсчета числа комбинаций,
/// начинающихся с цифры startNum и длиной len
/// PARAMS
\int\limits_{0}^{1}\frac{1}{1+\epsilon}111startNum - первая цифра комбинации
       --<br>len - длина комбинации
/// RETURN
/// количество комбинаций заданной длины,
111начинающихся с startNum
int count (int startNum, int len)
\{// счетчик числа комбинаций
  int cnt = 0;
  // если последовательность нулевой длины - их 0
  if (\text{len} == 0)return 0:
  // если последовательность длины 1 - их 1 (сама цифра startNum)
  if (\text{len} == 1)return 1;
  else
  \left\{ \right.// перебираем все возможные числа, в которые можно перейти
     // из startNum - это указано в массиве table[startNum]
     auto numbersToGo = table [startNum];
     // считаем и склалываем количество таких комбинаций,
     // длина которых уже на 1 цифру меньше
     for (int i = 0; i < numbersToGo.size(); i++)
       cnt += count (numbersToGo[i], len - 1);
     return cnt;
  \left\{ \right.\rightarrow
```
Фрагмент общей программы на языке программирования C++, запускающей в цикле подсчет числа комбинаций, представлен в листинге 3.1-3.

```
Листинг 3.1-3 - Фрагмент программы подсчета общего числа комбинаций на языке
программирования C++
```

```
int main()
  // счетчик комбинаций
  int cnt = 0;
```
// перебираем все начальные цифры

```
for (auto it = table.begin(); it != table.end(); it++)
  {
    cnt += count (it->first, 3);
  }
  // вычитаем комбинации, начинающиеся с 0 и с 9
  cnt = cnt - count(0, 3) - count(9, 3);
  cout << "Total: " << cnt << endl;
}
    В результате выполнения программа выдает на экран:
  Total: 35
```
**Ответ: 35.**

# **Задача 4. Вирус**

В одном институте спроектировали сеть, схематично изображенная на рисунке. Каждый маленький треугольник на рисунке обозначает компьютер. Треугольники с общей стороной соответствуют компьютерам, которые соединены между собой напрямую.

Нарушитель решает заразить один из компьютеров сети вирусом. Вирус распространяется по сети от заражённого компьютера ко всем соседним незаражённым. Однако при передаче на новый компьютер код вируса сжимается в три раза. Когда вирус сжимается до размера 1 Кб, он больше не может передаваться на соседние устройства, но компьютер, на котором он находится, считается заражённым.

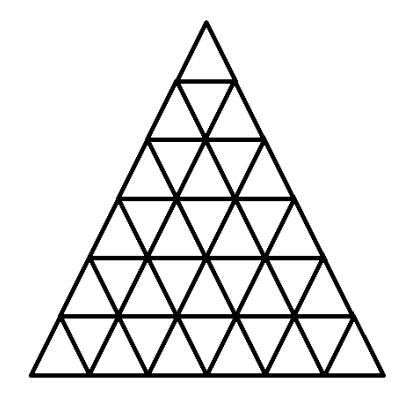

#### Рисунок. Схема сети

Антивирусная система сигнализирует опасность в случае, когда больше половины компьютеров заражены.

Какое максимальное количество компьютеров сможет заразить вирус без обнаружения антивирусом, если на первом заражённом компьютере вирус имеет размер 243Кб. В ответе укажите максимальное количество зараженных компьютеров и компьютер, на который нарушитель должен скопировать вирус.

### **Решение**

Всего в сети 36 компьютеров. Заразить можно половину (18 компьютеров), чтобы антивирус не смог обнаружить. Размер вируса 243 Кб. Учитывая, что при каждом копировании размер вируса сжимается в 3 раза, возможно следующее количество переходов (заражений) компьютеров:

1 шаг – начальный (243 Кб) 2 шаг – 81 Кб 3 шаг – 27 Кб 4 шаг – 9 Кб 5 шаг – 3 Кб

## 40

6 шаг – 1 Кб

После 6-го шага вирус перестанет распространяться. Для получения ответа необходимо найти точку заражения такую, что после 6 шагов распространения зараженных компьютеров было максимальное количество, но не более 18.

Для поиска точки заражения возможно 2 варианта решения:

– ручной поиск места и подсчет числа зараженных компьютеров (с учетом симметричности фигуры);

– автоматизированный поиск точки заражения с использованием программы.

Способ 1.

Необходимо рассмотреть 3 пограничных варианта:

- 1) заражение центрального компьютера (В1);
- 2) заражение углового компьютера (В2);
- 3) заражение крайнего компьютера, расположенного в середине последнего ряда треугольника (В3).

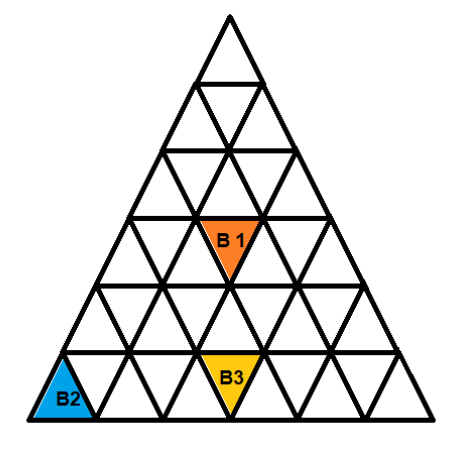

Рисунок 4.1-1 – Варианты начальной точки распространения вируса

Результаты распространения вирусов с точек В1, В2, В3 приведены на рисунке 4.1-2.

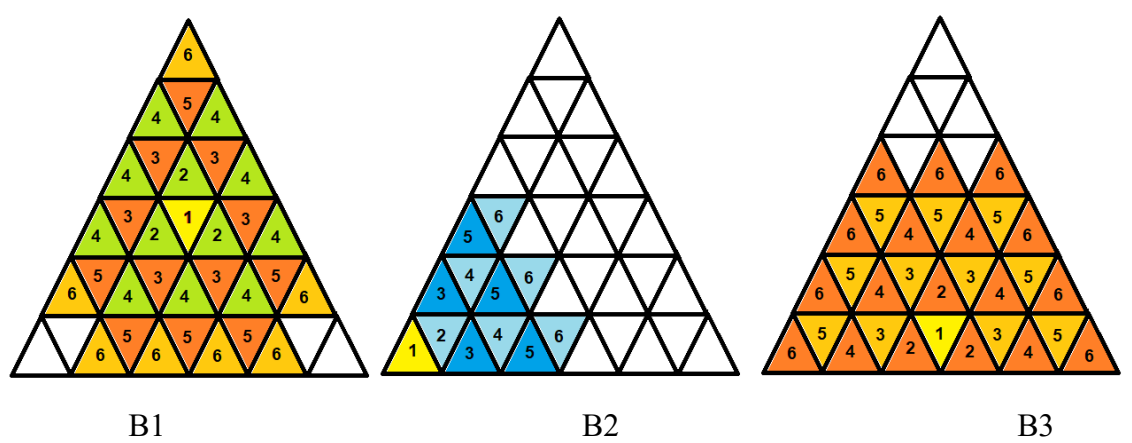

Рисунок 4.1-2 – Результаты распространения вируса из точек В1, В2, В3

При начале распространения вируса из точки В1 заражаются 32 компьютера – антивирус обнаружит.

При начале распространения вируса из точки В2 заражаются 12 компьютеров – антивирус не обнаружит, но это меньше 18.

При начале распространения вируса из точки В3 заражаются 30 компьютеров – антивирус обнаружит.

Необходимо искать другие точки заражения, расположенные рядом с В2. Рассмотрим 2 варианта: В4 и В5 (см. рисунок 4.1-3).

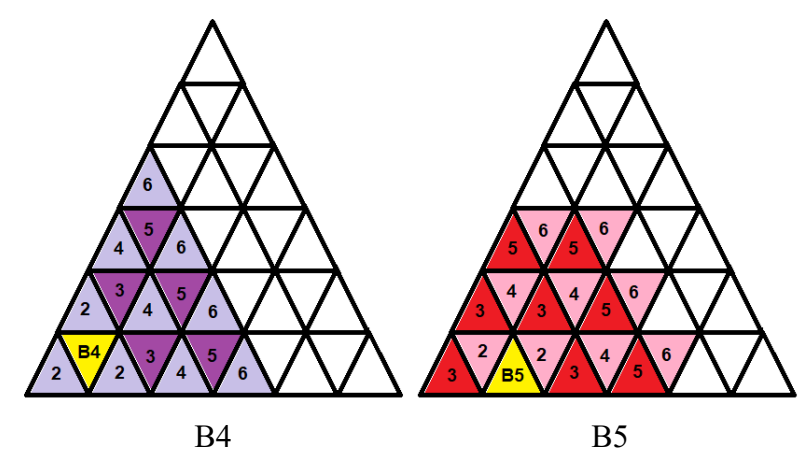

Рисунок 4.1-3 – Результаты распространения вируса из точек В4 и В5

При начале распространения вируса из точки В4 заражаются 16 компьютеров – антивирус не обнаружит.

При начале распространения вируса из точки В5 заражаются 18 компьютеров – антивирус не обнаружит, это ровно половина компьютеров.

Ответ, удовлетворяющий условиям – В5, при котором заражаются ровно половина компьютеров (18). С учетом симметричности фигуры вирус необходимо скопировать на любой из компьютеров, указанных на рисунке 4.1-4 цветом и буквой «С».

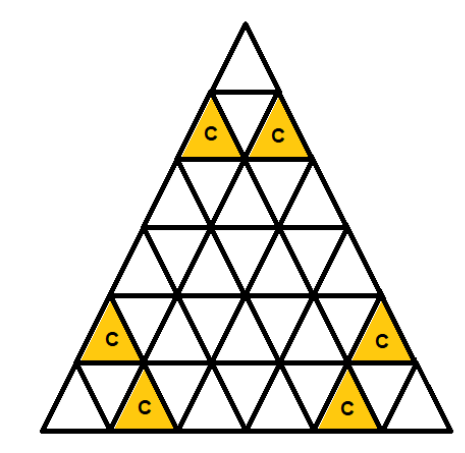

Рисунок 4.1-4 – Место заражения вирусом первого компьютера («С»)

#### Способ 2.

Для автоматизации поиска числа зараженных компьютеров и места заражения необходимо задать структуру сети в виде графа. Предлагается реализовать матрицу переходов, где каждой вершине соответствует список смежных вершин, то есть тех компьютеров, которые он может заразить. Однако прежде необходимо пронумеровать вершины (компьютеры) (см. рисунок 4.1-5).

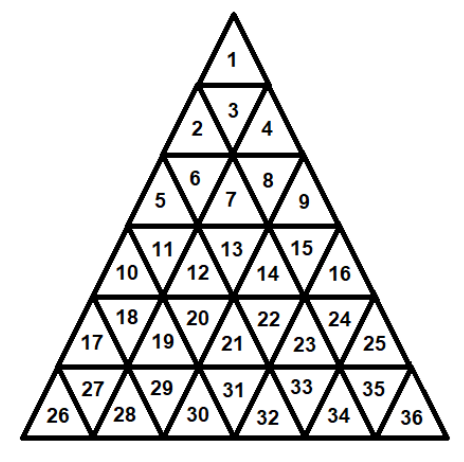

www.v-olymp.ru

Рисунок 4.1-5 – Нумерация компьютеров (вершин графа)

Теперь матрица переходов будет выглядеть следующим образом (см. листинг 4.1-1).

Листинг 4.1-1 – Реализация матрицы переходов на языке программирования C++ map<int, vector<int>> matrix = {

> {1, {3}}, {2, {3,6}}, {3, {1,2,4}}, {4, {3,8}}, {5, {6,11}}, {6, {2,5,7}}, {7, {6,8,13}}, {8, {4,7,9}}, {9, {8,15}}, {10, {11,18}}, {11, {5,10,12}}, {12, {11,13,20}}, {13, {7,12,14}}, {14, {13,15,22}}, {15, {9,14,16}}, {16, {15,24}}, {17, {18,27}}, {18, {10,17,19}}, {19, {18,20,29}}, {20, {12,19,21}}, {21, {20,22,31}}, {22, {14,21,23}}, {23, {22,24,33}}, {24, {16,23,25}}, {25, {24,35}}, {26, {27}}, {27, {17,26,28}}, {28, {27,29}}, {29, {19,28,30}}, {30, {29,31}}, {31, {21,30,32}}, {32, {31,33}}, {33, {23,32,34}}, {34, {33,35}}, {35, {25,34,36}}, {36, {35}}

};

Алгоритм работы самой программы следующий:

- 1) В цикле перебираем все вершины от 1 до 36.
- 2) Обнуляем массив инфицированных узлов и добавляем очередную вершину (шаг 1 заражения).
- 3) В цикле 5 раз (шаги 2-6 заражения) просматриваем массив инфицированных узлов, и для каждого инфицированного узла добавляем туда всех его соседей из матрицы переходов.
- 4) Подсчитываем количество зараженных узлов в массиве инфицированных.

Для того, чтобы один и тот же узел не добавлялся несколько раз в массив инфицированных узлов, можно воспользоваться контейнером «множество», в котором каждое значение может храниться только в одном экземпляре.

Пример реализации такого алгоритма приведен в листинге 4.1-2.

Листинг 4.1-2 – Реализация алгоритма перебора всех узлов и поиска числа зараженных компьютеров на языке программирования C++

```
int main()
{
  // множество инфицированных узлов (массив без повторений)
  set<int> infected;
```

```
// множество инфицированных узлов (массив без повторений)
  // на очередном шаге
  set<int> step infected;
  // множество соседей узла
  set<int> neighbors;
  // цикл по всем вершинам
  for (int i = 1; i <= 36; i++)
  {
    // очистка множества инфицированных узлов
    infected.clear();
    step infected.clear();
    // инфицирование первого узла
    infected.insert(i);
    // цикл для 2,3,4,5,6 волны инфицирования
    for (int s = 1; s < 6; s++)
     {
       // цикл по уже инфицированным узлам
       // заражаем всех их соседей
       // и добавляем в массив инфицированных
       for (auto it = infected.begin(); it != infected.end(); it++)
       {
         // соседи текущего зараженного узла
         neichbors = matrix[*it];// добавляем всех соседей в массив инфицированных узлов
         // на текущем шаге
         step_infected.insert(neighbors.begin(), neighbors.end());
       }
       // добавляем все инфицированные узлы на текущем шаге 
       // в общий массив инфицированных узлов
       infected.insert(step_infected.begin(), step_infected.end());
    }
     // вывод на экран финформации
    cout << "Start: " << i << " total: " << infected.size() << endl;
  }
}
```
#### Результаты выполнения программы:

Start: 1 total: 12 Start: 2 total: 18 Start: 3 total: 16 Start: 4 total: 18 Start: 5 total: 24 Start: 6 total: 23 Start: 7 total: 26 Start: 8 total: 23 Start: 9 total: 24 Start: 10 total: 24 Start: 11 total: 30 Start: 12 total: 30 Start: 13 total: 32 Start: 14 total: 30 Start: 15 total: 30 Start: 16 total: 24 Start: 17 total: 18 Start: 18 total: 23 Start: 19 total: 26 Start: 20 total: 32 Start: 21 total: 30 Start: 22 total: 32 Start: 23 total: 26 Start: 24 total: 23

#### 44

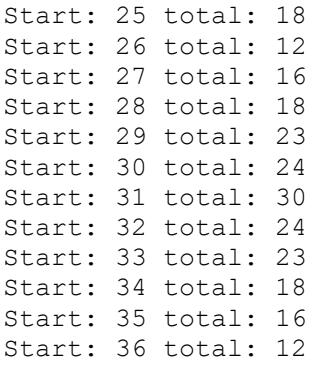

Проанализировав информацию, можно сделать вывод, что наилучшие условия для заражения узлов без обнаружения антивирусом – это 18 узлов (ровно половина), при этом разместить вирус необходимо в одном из узлов с номерами 2,4,17,25,28,34 (рисунок 4.1-6).

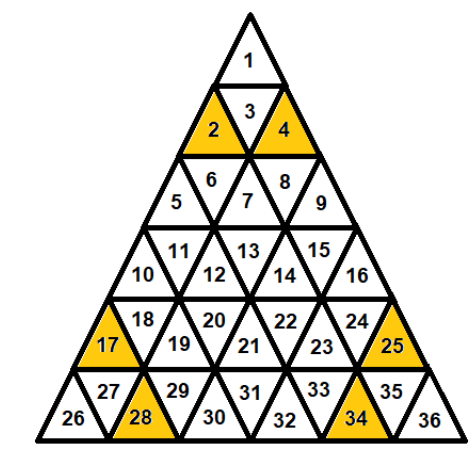

Рисунок 4.1-4 – Место заражения вирусом первого компьютера («С»)

## **Ответ: 18 узлов, 6 вариантов начального заражения.**

# **Задача 5. Web-сайт**

Пользователь хранит на сервере секретное слово, доступ к которому можно получить, авторизовавшись через web-сайт. Сервер выдаст секретное слово только в том случае, если ему будет отправлена верная зашифрованная последовательность, сформированная из логина и пароля. Чтобы не забыть логин и пароль, пользователь оставил себе подсказки на сайте.

Также известно, что:

- 1. Логин и пароль имеют одинаковую длину.
- 2. Логин состоит только из латинских букв, пароль состоит только из цифр. Определите секретное слово.

*К задаче прилагается: [папка с содержимым web-страницы.](Задача%205)*

## **Решение**

Задача предполагает 2 способа решения: 1) аналитический; 2) анализ исходного кода (reverse-engineering).

Способ 1.

На открывшейся web-странице есть следующие активные поля (рисунок 5.1-1): логин (1);

46

- пароль  $(2)$ ;
- ссылка «Помнишь меня?» (3);
- ссылка «Забыли код?» (4).

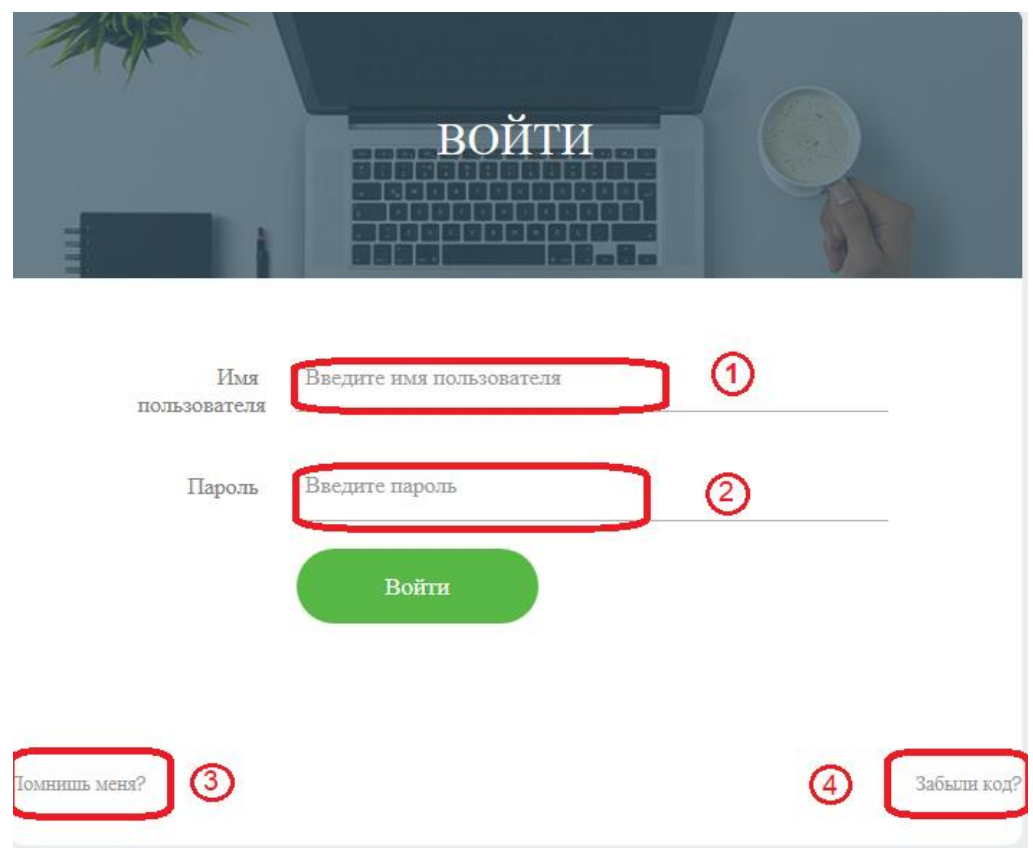

Рисунок 5.1-1 Внешний вид web-страницы

Известно, что логин состоит только из букв, пароль состоит только из цифр. Длина логина и пароля должны совпадать.

Нажав на ссылку «Помнишь меня?», страница выдает сообщение:

*zjmkhgw*

Нажав на ссылку «Забыли код?», страница выдает сообщение:

*alfredojustmybingvxchwqkpz*

*01234567890123456789012345*

Можно заметить, что в первой строке содержатся все символы английского алфавита без повторений (26 символов). Каждому символу соответствует свой номер из нижней строки: a–0, l–1, f–2, … z–5.

Можно предположить, что это не случайность, и не просто так. Поэтому можно попробовать взять сообщение *zjmkhgw*, использовать его как логин, а в качестве пароля подобрать цифры из второй подсказки «Забыли код?»:

 $z-5$ ,  $j-7$ ,  $m-1$ ,  $k-3$ ,  $h-0$ ,  $g-6$ ,  $w-1$ . Вводим следующие данные: логин – *zjmkhgw*, пароль – *5713061* В результате на странице отобразится код: *Dragonfly* (рисунок 5.1-2).

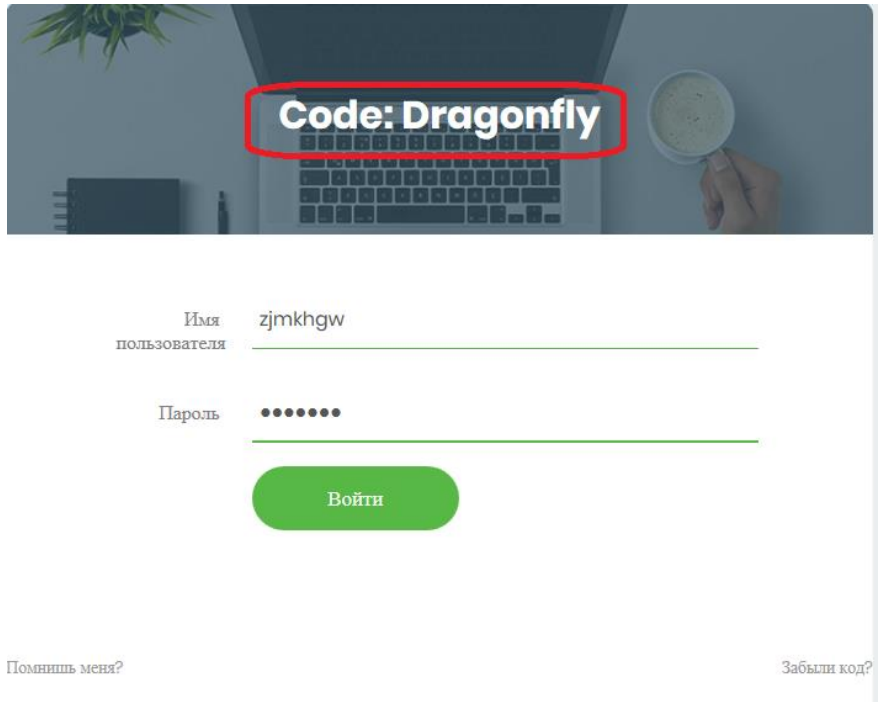

Рисунок 5.1-2 – Содержимое web-страницы после правильно введенных логина и пароля

# Способ 2.

Проанализировав код страницы можно увидеть, что к странице подключены следующие JavaScript-файлы:

```
<script src="script/proof.js"></script>
<script src="script/script.js"></script>
<script src="js/script.js"></script>
```
Остальные файлы относятся к платформе для корректного отображения объектов.

Рассмотрим содержимое файла js/script.js. В этом файле устанавливаются обработчики событий click на объекты web-страницы:

- при нажатии на ссылку «Помнишь меня?» выволится сообщение с результатом выполнения функции forgetCode();
- при нажатии на ссылку «Забыли код?» выводится сообщение с выражением getBaseString()+'\n01234567890123456789012345';
- при нажатии на кнопку «Войти» вызывается функция myfunc(), которая описана в этом же файле.

Интерес вызывает именно функция myfunc (). Рассмотрим её подробнее (листинг 5.1-1).

## Листинг 5.1-1 – Содержимое функции myfunc()

```
function myfunc() {
\mathbf 1\overline{2}let code = '':\mathcal{E}if (username form.value && passwd form.value)
                 code = qetCode(username form.value, passwd form.value);
4
\overline{5}if (code && code.length > 0)6
                 code label.innerText = code;
\overline{7}else
                 code label.innerText = 'BOЙTИ';
8
9
       \left\{ \right\}
```
В строке 3 проверяется на непустые значения полей логин и пароль, после чего вызывается функция getCode (). Результат функции отображается на web-странице.

Проанализируем функцию qetCode(). Она реализована  $\mathbf{B}$ файле  $script/script$ . is ( $JMCTMHT$  5.1-2).

```
Листинг 5.1-2 – Содержимое функции getCode()
1.
         function getCode (username, password) {
2.if (username.length !== password.length && username.length >
       0 && password.length > 0) {
3.alert ('Длина
                                    имени
                                             пользователя
                                                               \mathbb Mпароля
                                                                                не
      совпадают!');
4.return String('');
5.\}6.
              const str = qetBaseString();
              const nums = '0123456789';
7.8<sub>1</sub>let res = Bar();
9.
              let check = Foo();
10.
              let code = '':
11.let pos1 = -1;
12.
              let pos2 = -1;
              let letter = ';
13.
              for (let i = 0; i < username.length; i++) {
14.
15.
                  pos1 = str.indexOf(usename[i]);16.
                  pos2 = nums.indexOf(password[i]),17.
                  if (pos1 == -1 || pos2 == -1) {
                       code += '-'';18.
19.
                   \mathcal{E}20.else {
21.
                       letter = str([pos1 + pos2) % str.length];
22.if (letter === \text{Foo}(i))
23.
                           code += letter.toUpperCase();
24.else
25.code += letter;26.
                   \}27.
              \left\{ \right.28.
              if (code.toLowerCase() == check.toLowerCase())29.
                  return res;
30.\left\{ \right.31.
              else {
32.return code;
33.
              \left\{ \right\}34.
         \}
```
В самой функции интерес представляет лишь последняя конструкция if (строки 28-33). В этих строках и формируется результат. Если условие в строке 28 верное, то результатом выполнения функции является переменная res, иначе переменная соde. Значение переменной гез получается из функции Bar () (строка 8).

Проанализируем функцию Bar(), которая реализована в файле script/proof.js (листинг 5.1-3).

Листинг 5.1-3 – Содержимое функции Bar()

```
function Bar() {
1.const arr = [67, 110, 98, 98, 54, 27, 62, 107, 89, 94, 101,
2.
      99, 90, 95, 107];
3.let res = '';
4.for (let i = 0; i < arr.length; i++) {
5.res = res + String.fromCharCode(arr[i] + i);6.
              \mathcal{L}7.return res;
8.
         \};
```
48

Функция преобразовывает массив чисел в символы в соответствии с ASCII-таблицей. Можно запустить в отладчике эту функцию и посмотреть результат ее выполнения (ответом будет строка "*Code: Dragonfly*"), а можно в функции getCode() в строке 32 вместо строки

return code;

# записать

return Bar(); ИЛИ return res;

Тогда при любых значениях логина и пароля с одинаковой длиной получится следующий результат (рисунок 5.1-3).

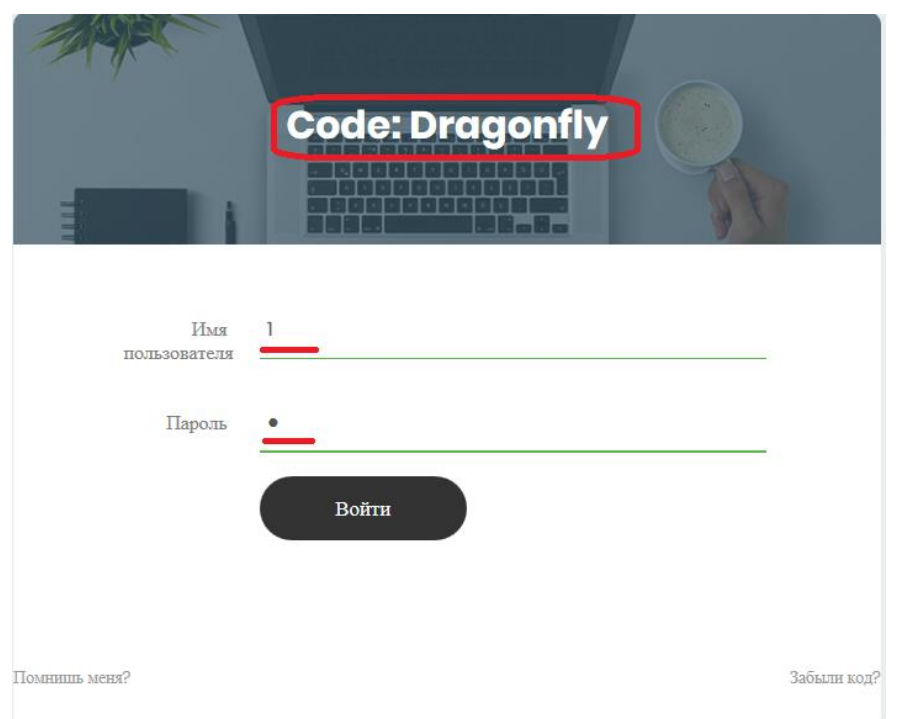

Рисунок 5.1-3 – Содержимое web-страницы с измененной функцией getCode()

# **Ответ: Dragonfly.**